# Applying MapCalc Map Analysis Software

<u>Delineating and Summarizing Core Area</u>: A wildlife biologist needs a map that identifies core area for meadow parcels in a research area and the distance to water for each location in the core area. This information will be analyzed with nesting information about various ground-nesting birds.

< click here > for a printer friendly version (.pdf)

#### **Processing Flow.**

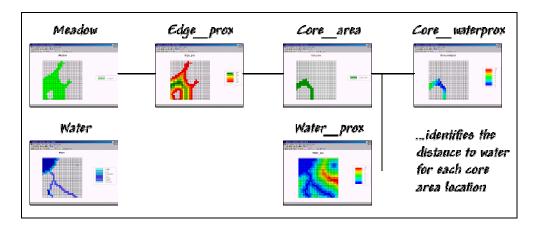

## **Base Maps.** The Base Maps needed include:

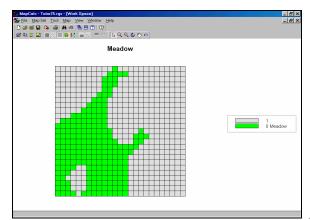

**Meadow Map.** This map was created by

*Renumbering* the Covertype map to isolate the meadow area. Notice that the value 0 was assigned to the meadow area while 1 was assigned to the non-meadow areas. This value assignment will be useful in a subsequent processing step (Spread).

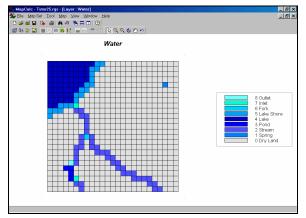

Water Map. Potable water is available

within any of the locations shown in blue tones.

Step 1. The MapCalc operation...

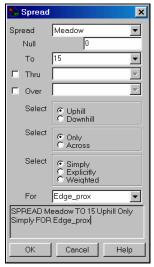

SPREAD Meadow TO 15 FOR Edge\_prox

...creates a map of the proximity to the edge for all of the meadow cells. The Spread operation calculates proximity for any area containing 0 on the Spread *<mapName>* map—the meadow area in this case.

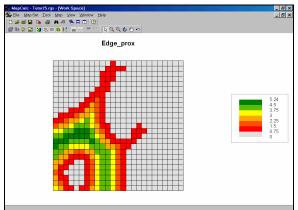

Edge\_prox Map. The red tones indicate

locations near the edge of the meadow; green tones indicate locations farther away.

#### Step 2. The MapCalc operation...

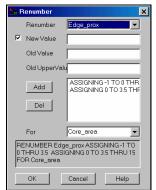

RENUMBER Edge\_prox ASSIGNING -1 TO 0 THRU 3.5

## ASSIGNING 0 TO 3.5 THRU 15 FOR Core\_area

...creates a map that isolates the core area as locations more than 3.5 cells away from the meadow's edge (3.5 cells \* 100 m/cell = 350 meters away).

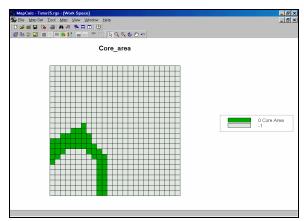

*Core\_area Map.* Notice that the value 0

was assigned to the core area while -1 was assigned to the non-core areas. This value assignment will be useful in a subsequent processing step (Cover).

### **Step 3.** The MapCalc operation...

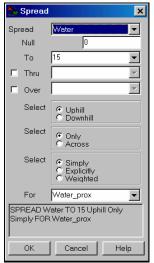

SPREAD Water TO 15 FOR Water\_prox.

...creates a map that identifies the distance from all locations to the nearest source of flowing water.

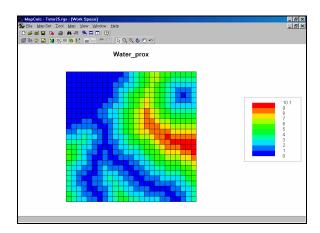

Step 4. The MapCalc operation...

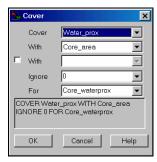

COVER Water\_prox WITH Core\_area IGNORE 0 FOR

Core\_waterprox.

...creates a map of the proximity to water for just the core area.

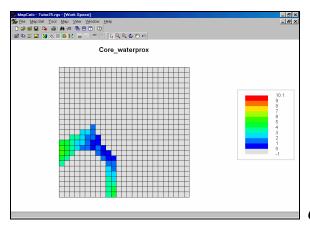

Core\_waterprox Map.

<u>Summary</u>. The *Spread* operation is used to calculate proximity. In this case proximity to meadow edge was calculated then that map was used to identify Core Areas (distant from edge). *Spread* was used again to identify proximity to water then this information was isolated for just the Core Area. The information will be used in research of groundnesting birds' preferences.